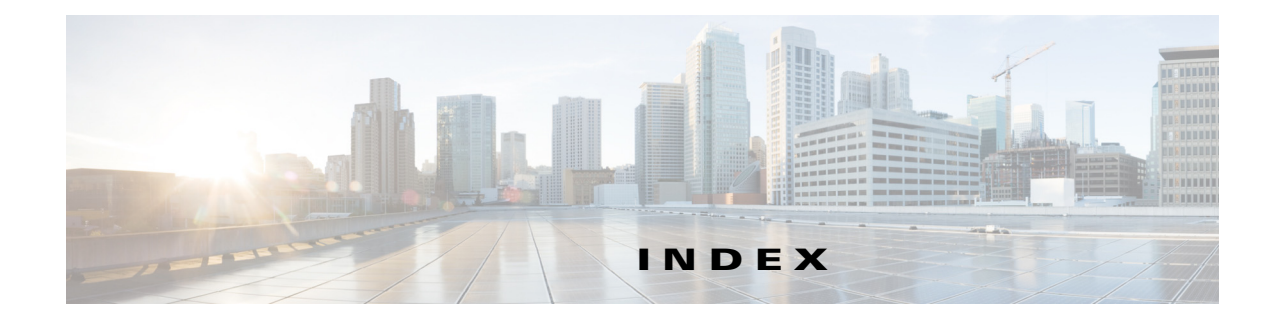

## **A**

Account Management **3-1** Adding a Point of Interest **4-1** Advertisement **6-4** Analytics and Reports **10-1**

### **B**

Banner **6-1** Banner to a campaign **7-2** Browser Simulator **9-1** Browsers Support **9-8**

# **C**

Campaign Management **7-1** Captive portal **11-1** CMX Dashboard **1-3** Creating an Account **3-1** Creating campaign **7-1**

### **D**

Domains **3-3**

## **H**

Hyper-local Search **8-1**

### **M**

Make a Wish **9-8**

Map service **8-2** Message Management **6-1** Mobility Services Engine **2-1**

## **N**

Navigation Management **5-1**

### **O**

Offer message **6-3**

### **P**

Point of Interest **4-1**

### **R**

Roles **3-3**

### **V**

Visitor Connect **11-1**

#### **W**

web banner **7-1** Welcome message **6-1** **Index**

П

 $\mathbf l$